How to locate a student's class schedule in new EC Experience?

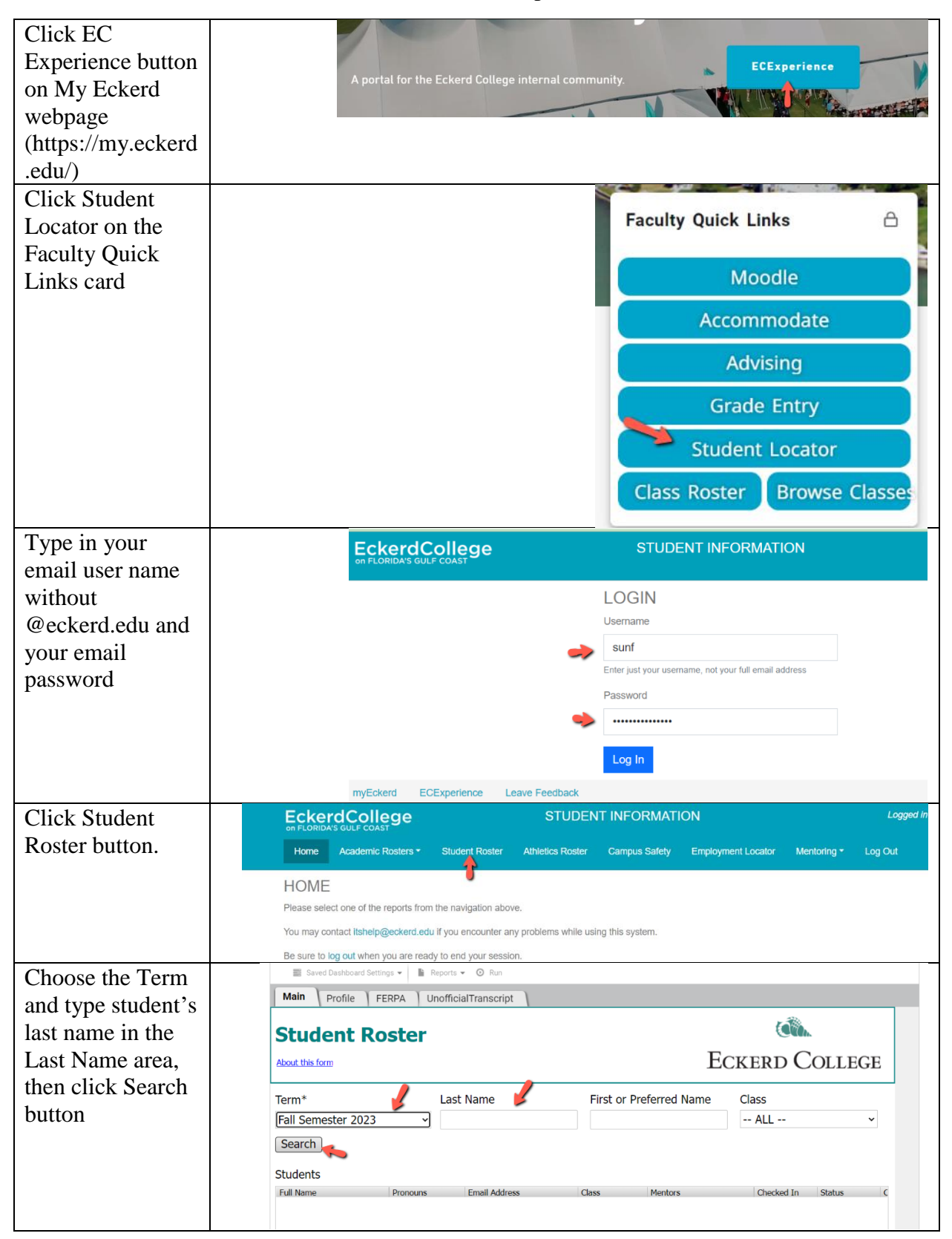

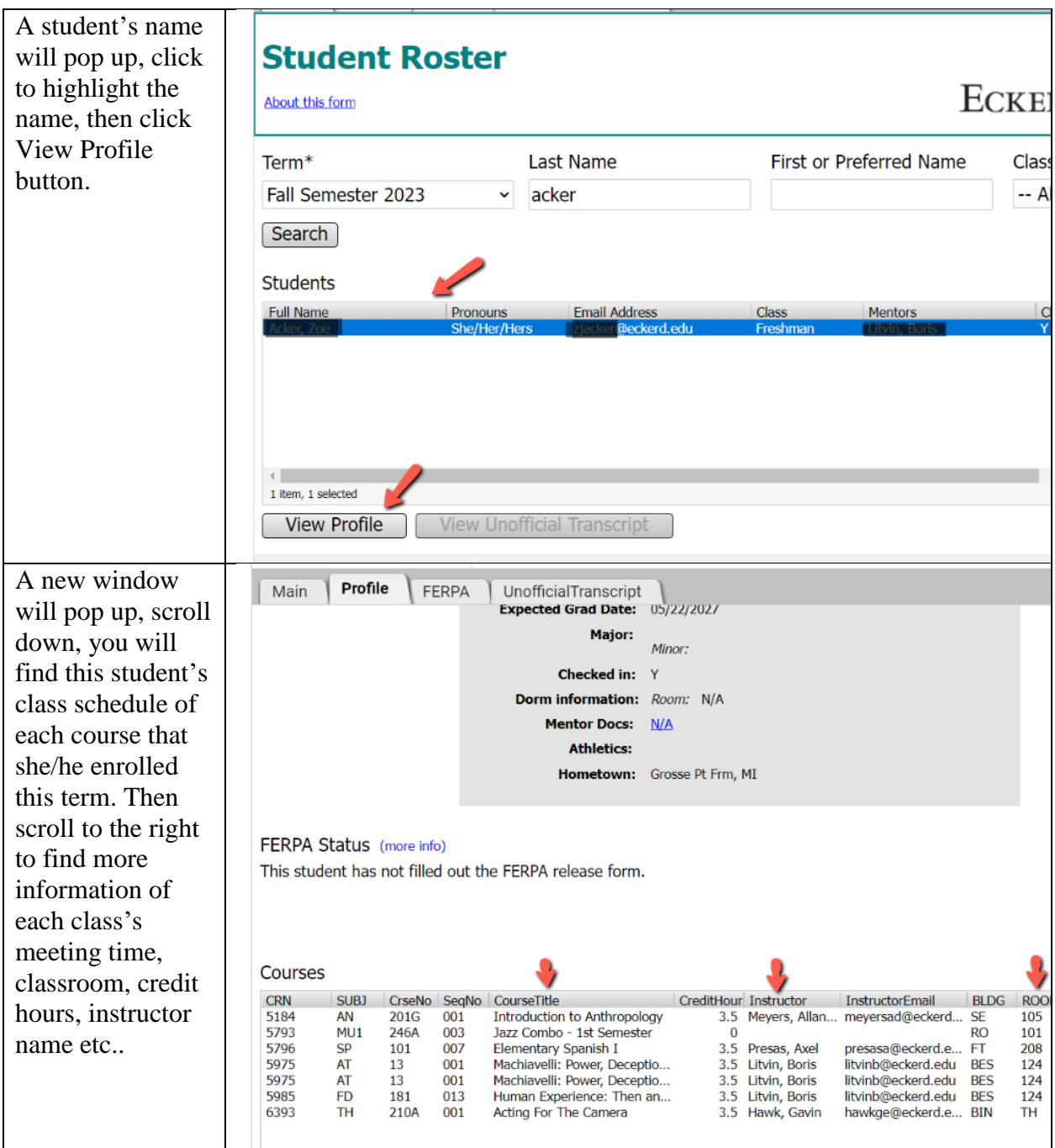

Any help, let me know at sunf@eckerd.edu